# Gra w iloczyn **(gra-iloczyn)**

Limit pamieci: 128 MB Limit czasu: 1.00 s

Tomek i Michał chca zagrać w grę. Przed grą wybrali trzy liczby całkowite  $A, B, C$ . Ruch gracza polega na wybraniu jednej z liczb A albo B, i zwiększeniu jej o 1. Przegrywa ten gracz, u którego na początku tury (przed wykonaniem ruchu) zachodzi  $A \cdot B > C$ . Grę zaczyna Tomek i gracze wykonują ruchy na przemian.

Zakładając, że Tomek i Michał grają optymalnie, który z graczy wygra?

Napisz program, który wczyta liczby całkowite  $A, B, C$  i wypisze na wyjście, kto ma strategię wygrywającą.

### **Wejscie ´**

W pierwszym (jedynym) wierszu wejścia znajdują się trzy liczby całkowite  $A$ ,  $B$  oraz  $C$  pooddzielane pojedynczymi odstępami.

### **Wyjscie ´**

W pierwszym (jedynym) wierszu wyjścia należy wypisać Tomek, jeżeli Tomek wygra (zakładając, że gracze grają optymalnie), albo napis Michal (bez polskich znaków), jeżeli Michał wygra.

#### **Ograniczenia**

 $0 \leq A, B, C \leq 100000$ .

## **Przykład**

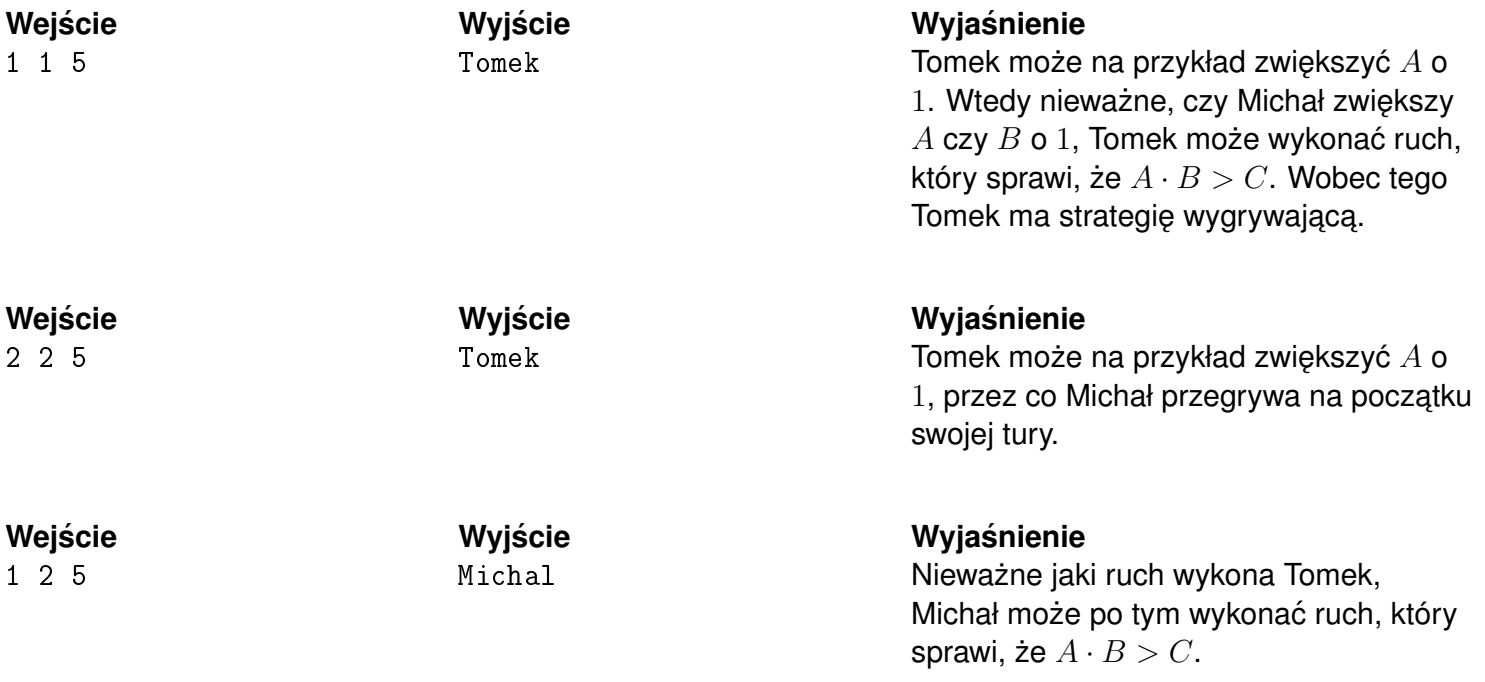